**E-Services** 

The choice<br>is clear.

UHCL

## View Grades

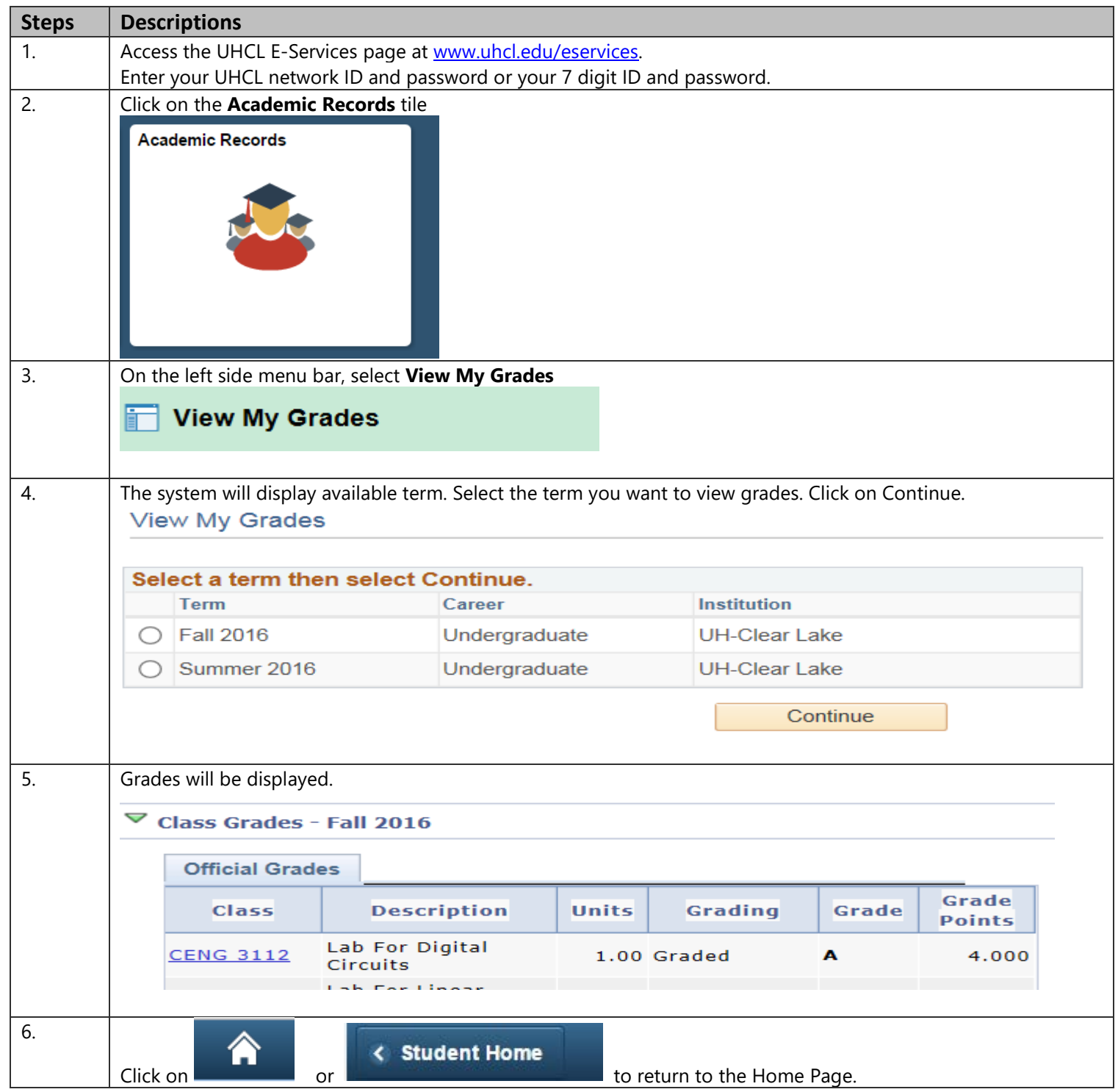